### Índice

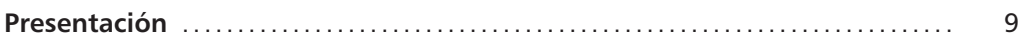

### **PARTE PRIMERA: DE LA CONTABILIDAD DE COSTES A LA CONTABILIDAD DE GESTIÓN**

### **1.1. El análisis coste-volumen de operaciones-beneficio**

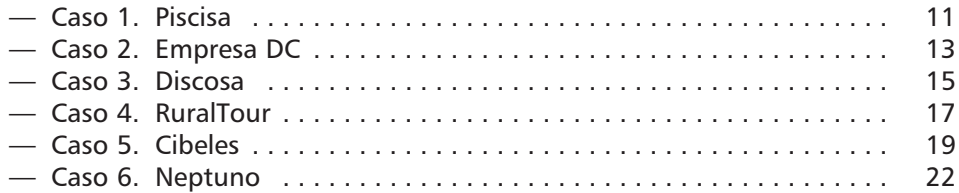

### **PARTE SEGUNDA: DE LOS COSTES COMPLETOS A LOS COSTES VARIABLES**

### **2.1. El Método del Direct Costing Simplificado**

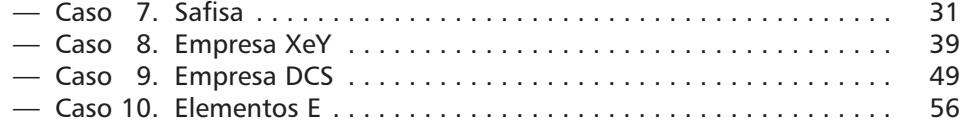

### **2.2. El Método del Direct Costing Perfeccionado**

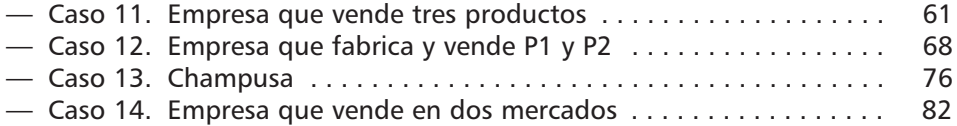

### **PARTE TERCERA: DE LOS COSTES HISTÓRICOS A LOS COSTES ANTICIPADOS**

### **3.1. Cálculo de las desviaciones en el método de los costes estándar**

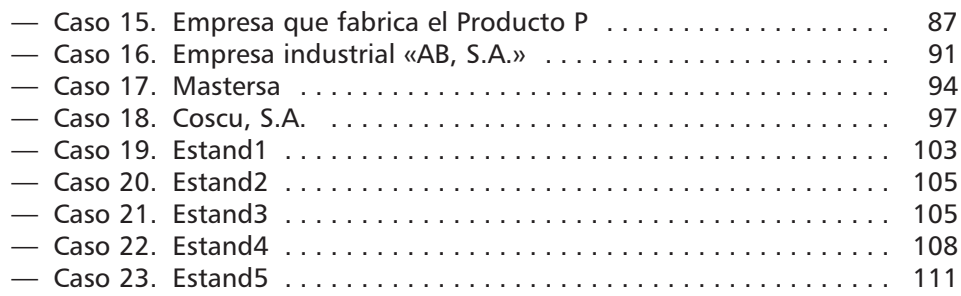

### **PARTE CUARTA: CASOS ORIENTATIVOS DE EXÁMENES**

### **4.1. Casos de Direct costing simplificado y coste estándar completo**

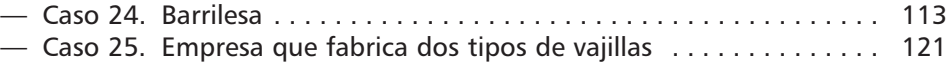

### **4.2. Casos de Direct costing perfeccionado y coste estándar completo**

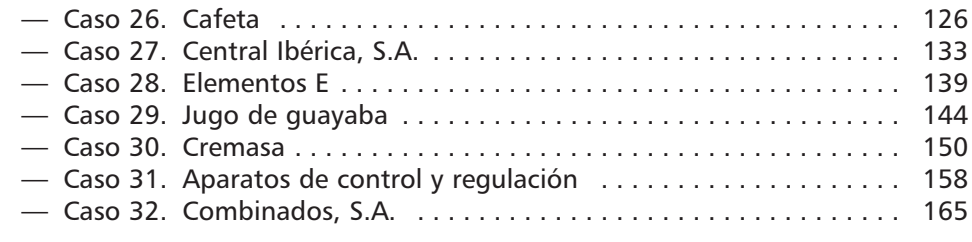

### **4.3. Casos de Direct costing perfeccionado y coste estándar variable**

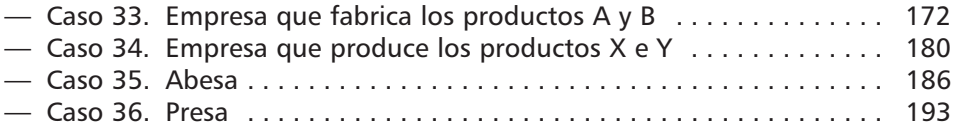

```
Parte tercera:
```
De los costes históricos a los costes anticipados

### 3.1. Cálculo de las desviaciones en el método de los costes estándar (coste completo)

### *Caso 15. Empresa que fabrica el producto P*

Una empresa fabrica a partir de dos materias primas, «X» e «Y», el producto terminado P.

- **a)** El servicio de estudios ha elaborado el siguiente **presupuesto** para una producción que considera normal de 43.200 artículos de P, correspondientes a un período de cálculo.
	- Producción prevista como normal para la empresa en su conjunto: 43.200 artículos.
	- Elementos del coste previstos:
		- Materias primas:
			- «X»: 0,5 kg a 12,60 u.m./kg
			- «Y»: 0,2 kg a 5,5 u.m./kg
		- Mano de obra directa: 0,02 horas a 1.512 u.m. la hora.
		- Producción prevista del Centro de Fabricación: 1.080 horas máquina (unidad de obra) con un coste total de 42.120 u.m., del que conocemos el siguiente desglose:
			- Cargas fijas: 17.820 u.m.
			- Cargas variables: 24.300 u.m. (1.080 unidades de obra a 22,5 u.m./u.o.).
- **b)** Al final del período de cálculo, los **elementos de la actividad real** han sido los siguientes:
	- Producción obtenida por la empresa: 42.000 artículos.

Ejercicios y soluciones de contabilidad de gestión

- Elementos del coste histórico:
	- Materias primas consumidas:
		- «X»: 21.400 kg a 12 u.m./kg – «Y»: 6.000 kg a 6 u.m./kg
	- Mano de obra directa: 850 horas a 1.500 u.m./hora.
	- Producción obtenida en el Centro de Fabricación: 1.040 unidades de obra por un importe total de 36.000 u.m. (total de cargas indirectas del centro).

Se PIDE:

- **a)** Elaborar el presupuesto flexible de cargas indirectas para actividades del 90%, 100% y 110% de la actividad normal.
- **b)** Calcular las desviaciones en Materia prima y en Mano de Obra Directa.
- **c)** Calcular las desviaciones en Cargas indirectas por el Método Eurocontinental.

*Solución Caso 15*

### **a) PRESUPUESTO FLEXIBLE**

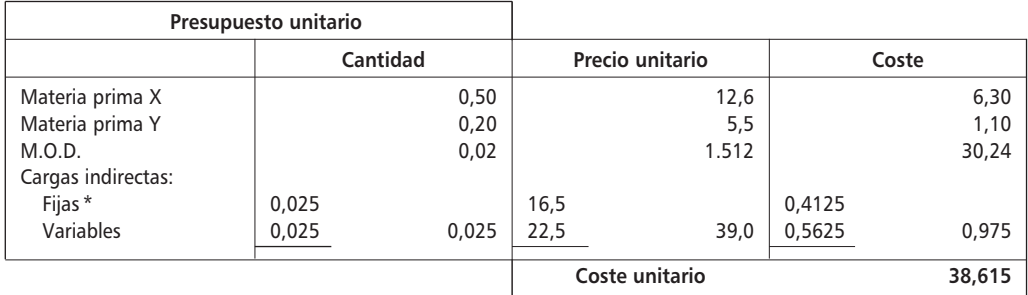

\* Coste unitario medio por unidad de obra.

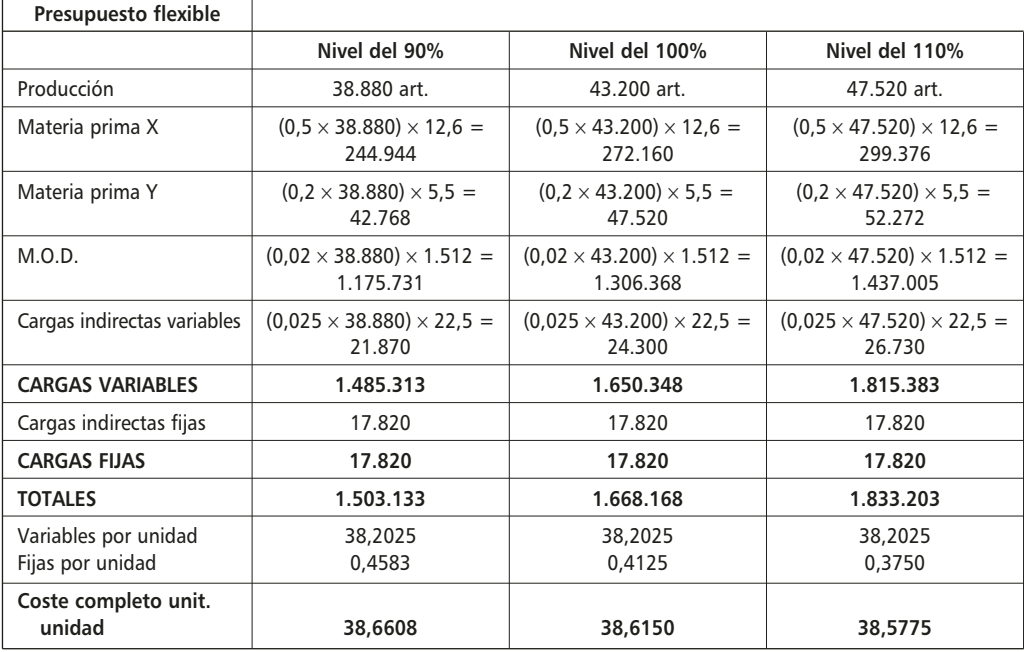

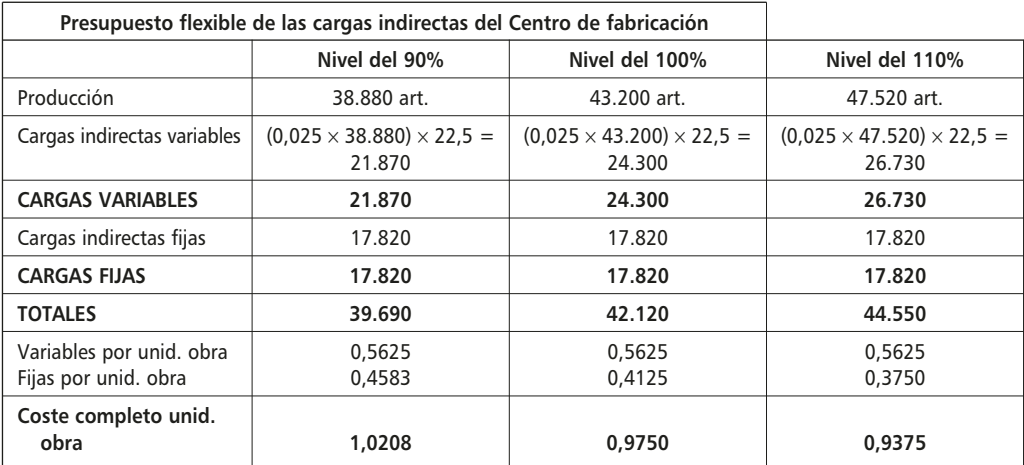

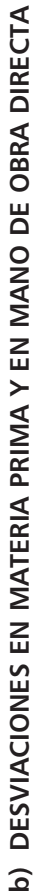

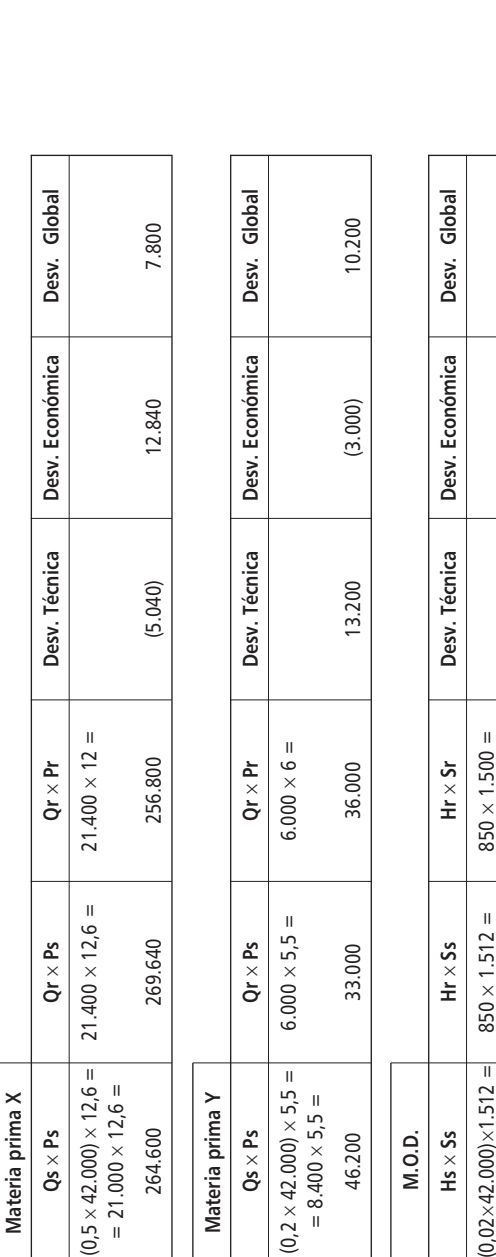

# c) DESVIACIONES EN CARGAS INDIRECTAS (MÉTODO EUROCONTINENTAL) **c) DESVIACIONES EN CARGAS INDIRECTAS (MÉTODO EUROCONTINENTAL)**

1.285.200 1.285.200 1.275.1200 1.275.1200 10.200 10.200 10.200 11.285.200 11.285.200 11.289.200 10.200 11.200 1

1.275.000

1.285.200

 $(15.120)$ 

 $(4.920)$ 

10.200

 $= 840 \times 1.512 =$ 

 $= 840 \times 1.512 =$ 1.270.080

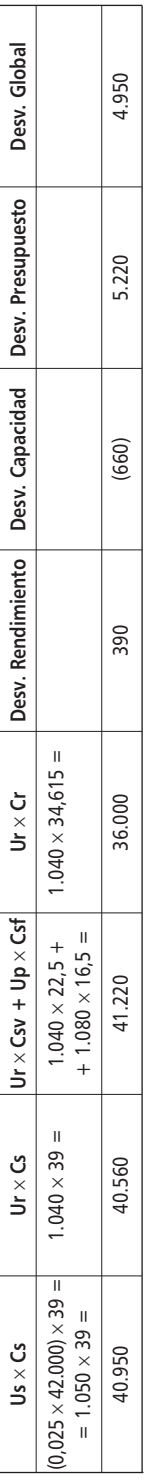

# Situación estándar: **Situación estándar:**

Rendimiento normal: 1.080 u.o. / 43.200 art. = 0,025 u.o./art. Rendimiento normal: 1.080 u.o. / 43.200 art. = 0,025 u.o./art. Precio unitario:  $Cs =$   $\frac{1}{100}$  = 39 u.m./u.o. Producción centro: Up = 1.080 u.o. Producción centro: Up = 1.080 u.o. Producción empresa: 43.200 art. Producción empresa: 43.200 art. 42.120 1.080

 $C_{SV} = 22.5$  u.m./u.o.  $Cst = 16,5$  u.m./u.o.

 $Csv = 22,5$  u.m./u.o.<br>Csf = 16,5 u.m./u.o.

## Situación real: **Situación real:**

Precio unitario completo: Cr = 36.000 u.m. / 1.040 u.o. = 34,615 u.m./u.o. Precio unitario completo: Cr = 36.000 u.m. / 1.040 u.o. = 34,615 u.m./u.o. Rendimiento real: 1.040 u.o. / 42.000 art. = 0,02476 u.o./art. Rendimiento real: 1.040 u.o. / 42.000 art. = 0,02476 u.o./art. Producción centro: Ur = 1.040 u.o. Producción centro: Ur = 1.040 u.o. Producción empresa: 42.000 art. Producción empresa: 42.000 art.